#### More Data Structures (Part 1)

**Stacks** 

# **Stack**

#### examples of stacks

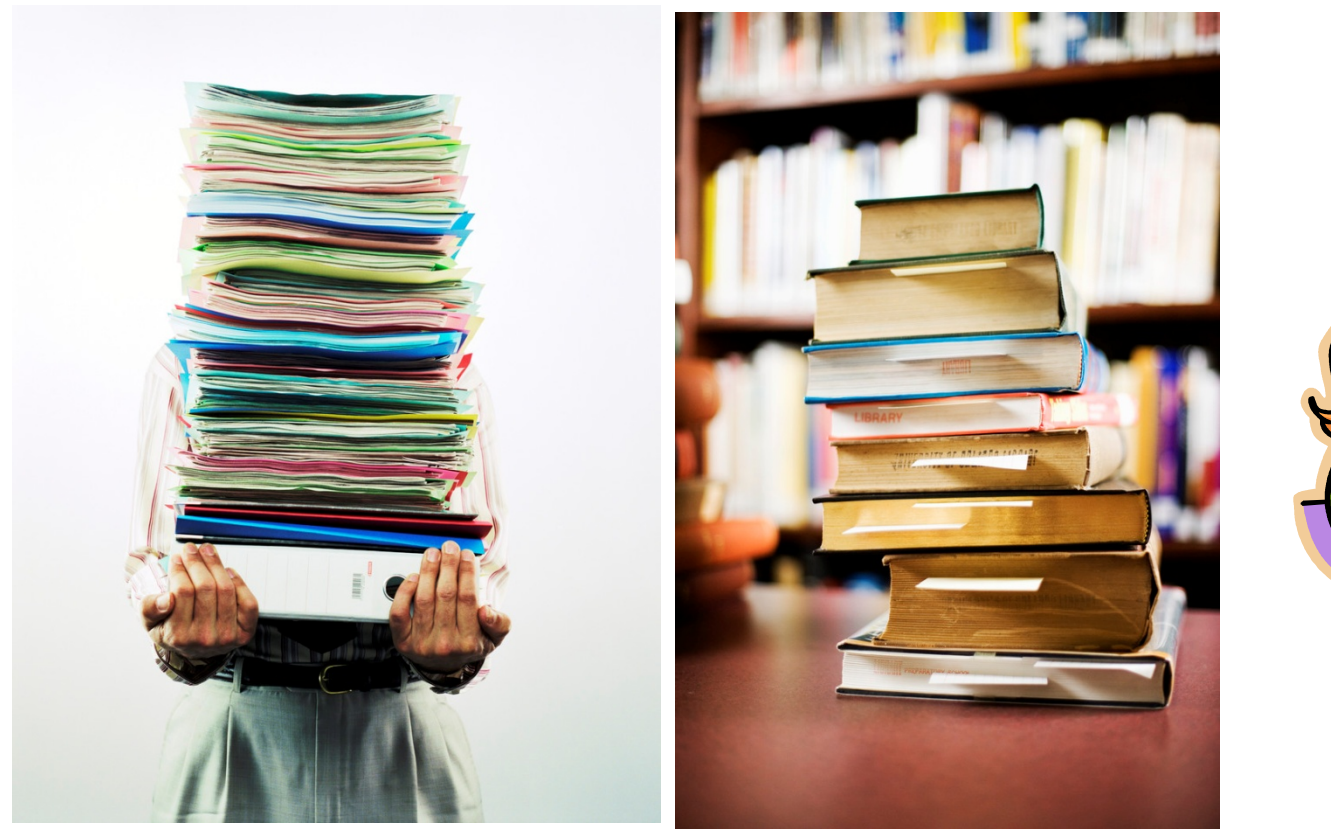

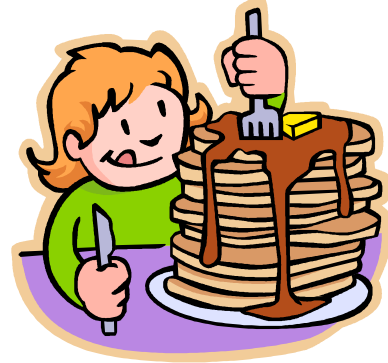

# Top of Stack

#### ▶ top of the stack

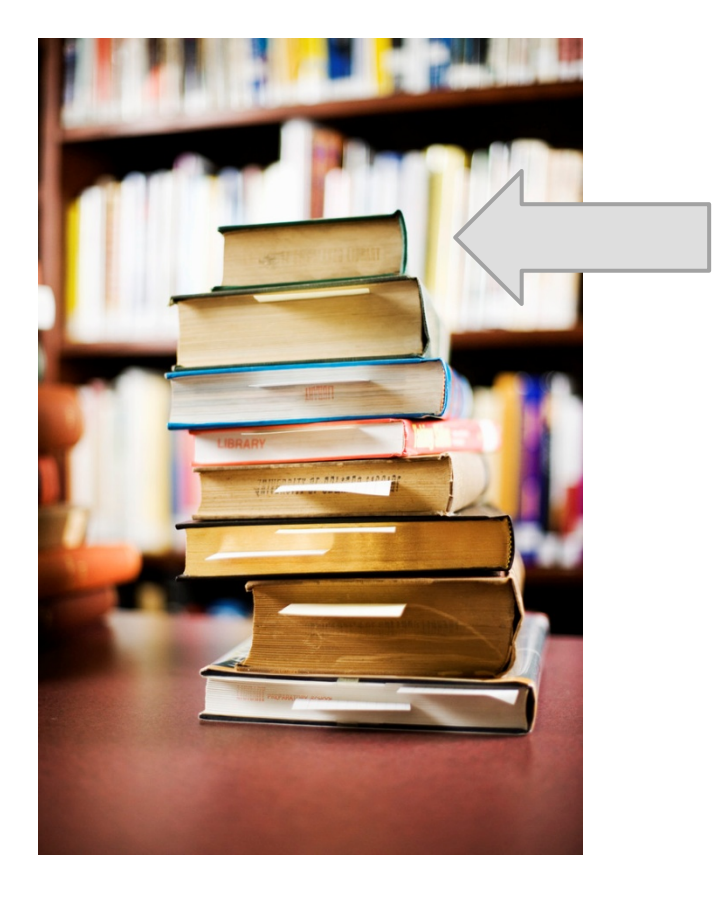

# Stack Operations

- classically, stacks only support two operations
	- 1. push
		- add to the top of the stack
	- 2. pop
		- $\triangleright$  remove from the top of the stack

# Stack Optional Operations

- optional operations
	- 1. size
		- number of elements in the stack
	- 2. isEmpty
		- is the stack empty?
	- 3. peek
		- get the top element (without removing it)
	- 4. search
		- $\triangleright$  find the position of the element in the stack
	- 5. isFull
		- $\triangleright$  is the stack full? (for stacks with finite capacity)
	- 6. capacity
		- total number of elements the stack can hold (for stacks with finite capacity)

### Push

- 1. **st.push("A")**
- 2. **st.push("B")**
- 3. **st.push("C")**
- 4. **st.push("D")**
- 5. **st.push("E")**

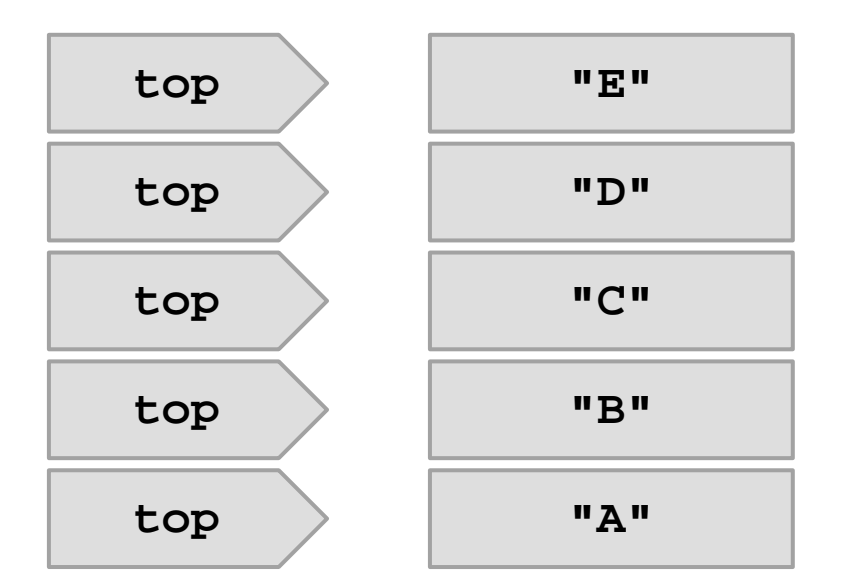

#### Pop

1. **String s = st.pop()**

- 2. **s = st.pop()**
- 3. **s = st.pop()**
- 4. **s = st.pop()**
- 5. **s = st.pop()**

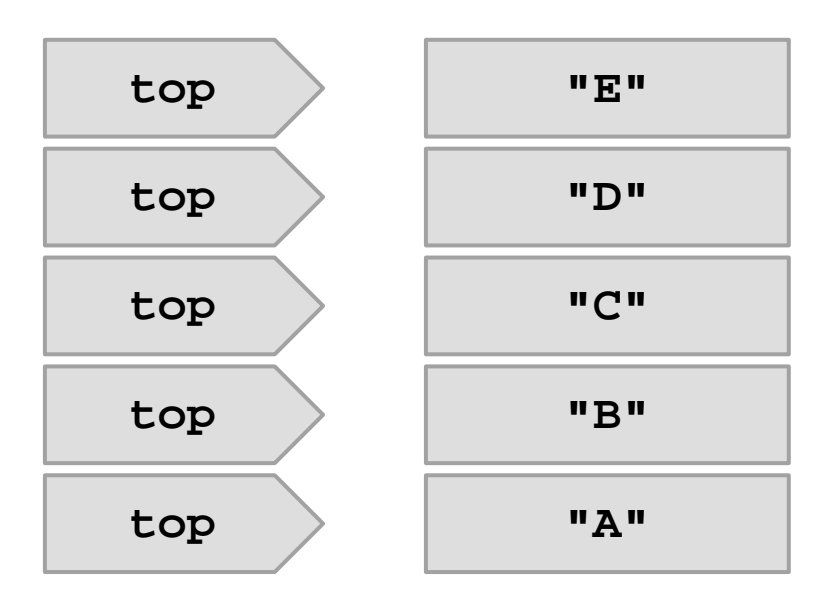

# LIFO

- stack is a Last-In-First-Out (LIFO) data structure
	- $\triangleright$  the last element pushed onto the stack is the first element that can be accessed from the stack

# Implementation with LinkedList

- a linked list can be used to efficiently implement a stack
- $\triangleright$  the head of the list becomes the top of the stack
	- adding (push) and removing (pop) from the head of a linked list requires O(1) time

```
public class Stack<E> {
   private LinkedList<E> stack;
   public Stack() {
     this.stack = new LinkedList<E>();
   }
   public push(E element) {
     this.stack.addFirst(element);
   }
   public E pop() {
     return this.stack.removeFirst();
   }
}
```
# Implementation with ArrayList

- **ArrayList** can be used to efficiently implement a stack
- $\triangleright$  the end of the list becomes the top of the stack
	- adding and removing to the end of an **ArrayList** usually can be performed in  $O(1)$  time

```
public class Stack<E> {
   private ArrayList<E> stack;
   public Stack() {
     this.stack = new ArrayList<E>();
   }
   public push(E element) {
     this.stack.add(element);
   }
   public E pop() {
     return this.stack.remove(this.stack.size() - 1);
   }
}
```
# Implementation with ArrayDeque

- a deque is a double ended queue
	- a linear collection that supports element insertion and removal from both ends
- an **ArrayDeque** can be used to efficiently implement a stack
- $\triangleright$  the head of the deque becomes the top of the stack
	- adding (push) and removing (pop) from the head of a deque requires  $O(1)$  time

```
public class Stack<E> {
   private ArrayDeque<E> stack;
   public Stack() {
     this.stack = new ArrayDeque<E>();
   }
   public push(E element) {
     this.stack.addFirst(element);
   }
   public E pop() {
     return this.stack.removeFirst();
   }
}
```
# Implementations in java.util

- java.util.Stack provides a stack class
- could also use any class that implements java.util.Deque directly
	- java.util.ArrayDeque
	- java.util.LinkedList

# Applications

- stacks are used widely in computer science and computer engineering
	- a call stack is used to store information about the active methods in a Java program
	- undo/redo
	- widely used in parsing

#### Example: Reversing a sequence

 a silly and usually inefficient way to reverse a sequence is to use a stack

### Don't do this

```
public static <E> List<E> reverse(List<E> t) {
   List<E> result = new ArrayList<E>();
   Stack<E> st = new Stack<E>();
   for (E e : t) {
     st.push(e);
   }
   while (!st.isEmpty()) {
     result.add(st.pop());
   }
   return result;
```
**}**

## Example: eCheck11B

 see [http://www.cse.yorku.ca/course\\_archive/2010-](http://www.cse.yorku.ca/course_archive/2010-11/F/1020/sectionE/day35.html) [11/F/1020/sectionE/day35.html#%282%29](http://www.cse.yorku.ca/course_archive/2010-11/F/1020/sectionE/day35.html)

### Example: Tree traversal

- a stack can be used in place of recursion for visiting all of the nodes of a tree
	- $\triangleright$  basic idea is to push nodes onto the stack as you traverse the tree
	- pushing the node onto the stack allows you to remember that you have to visit the other branch of the tree rooted at the node

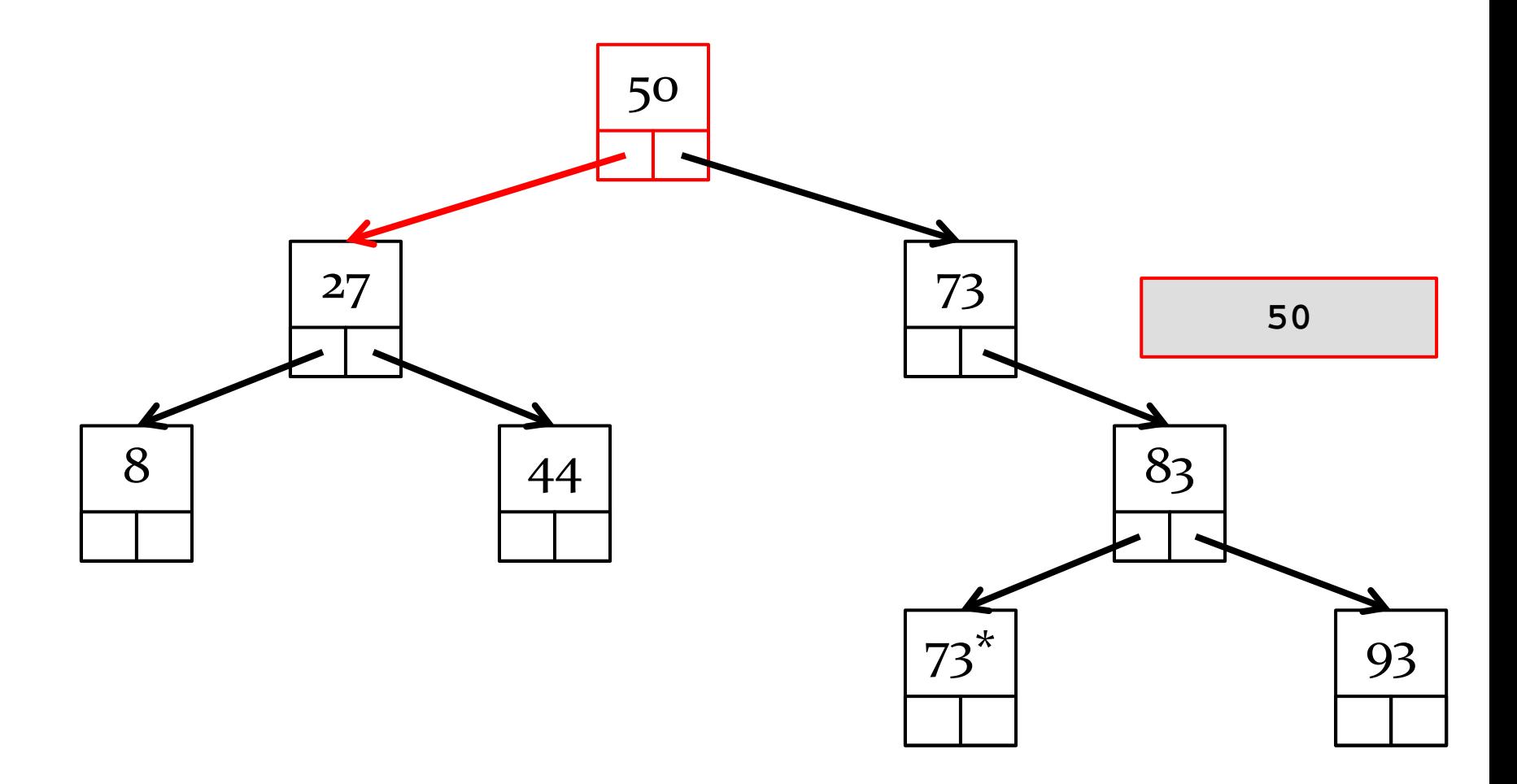

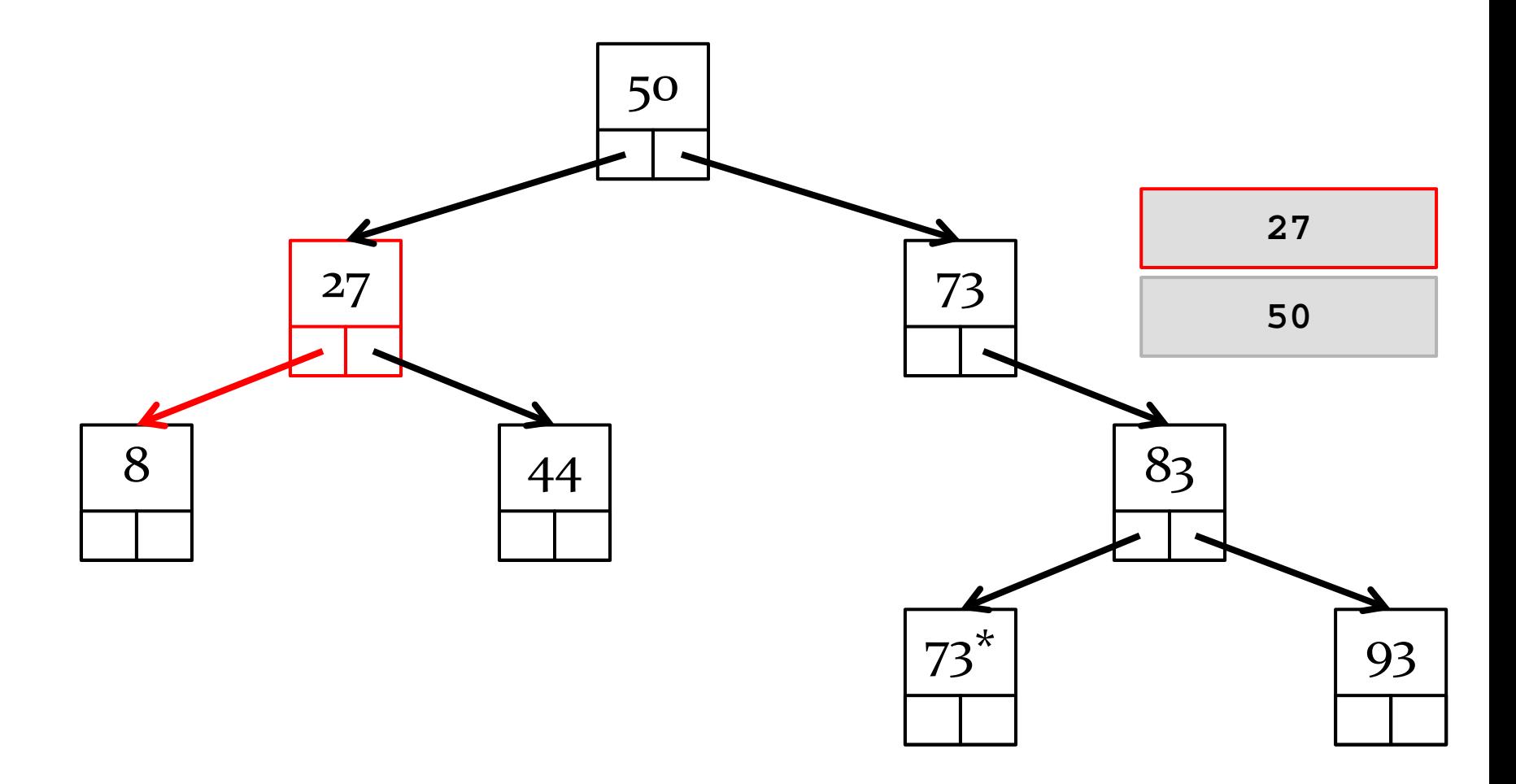

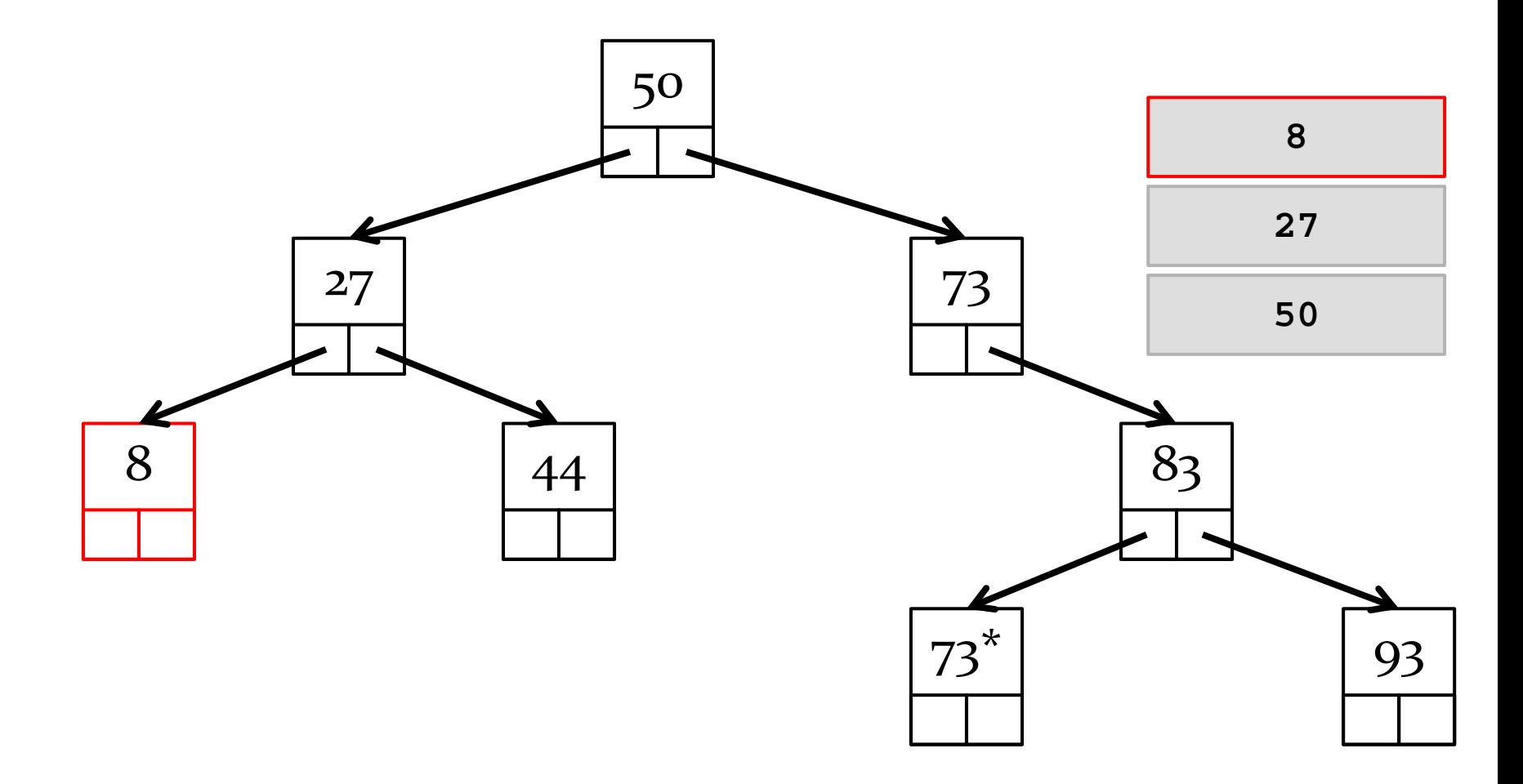

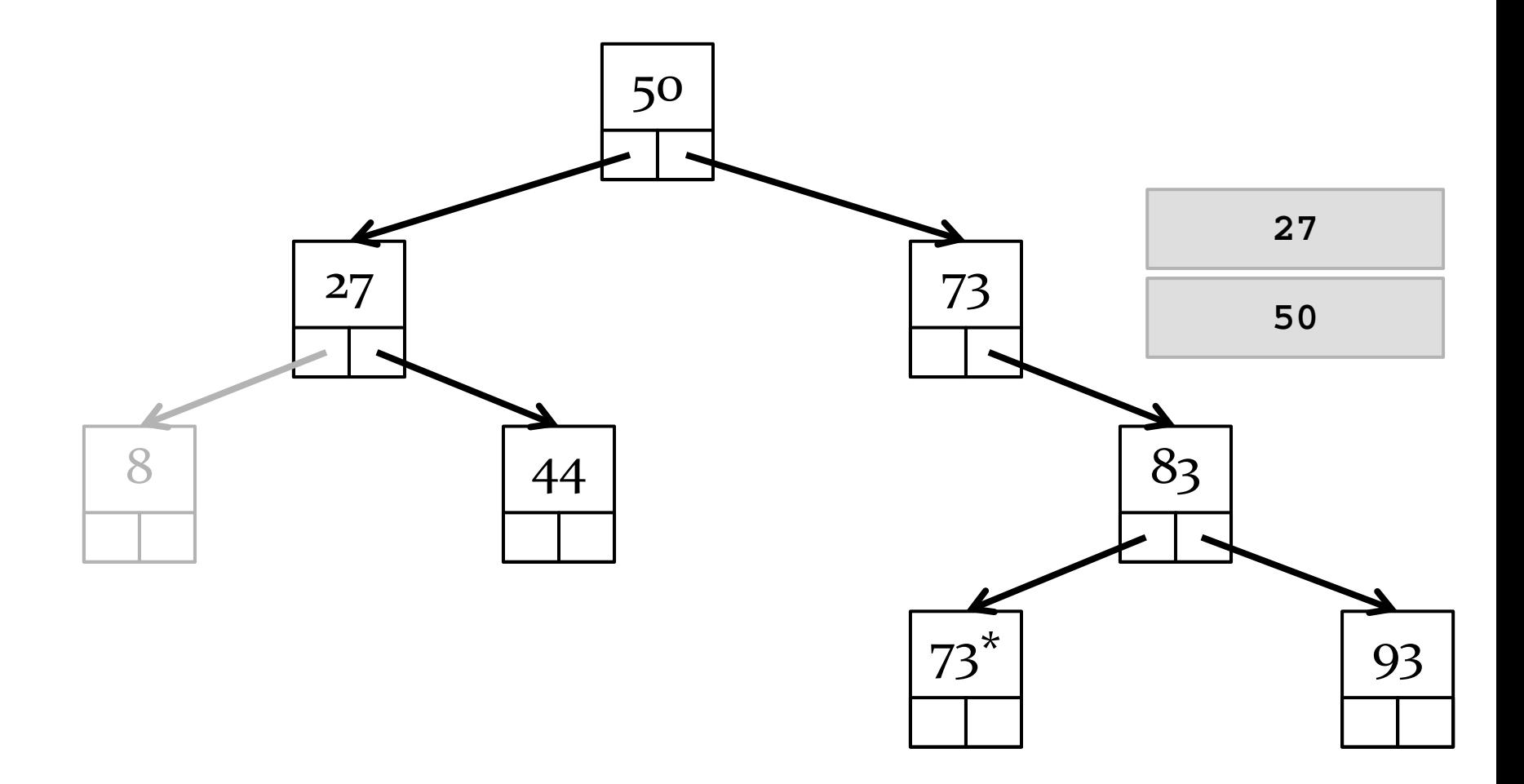

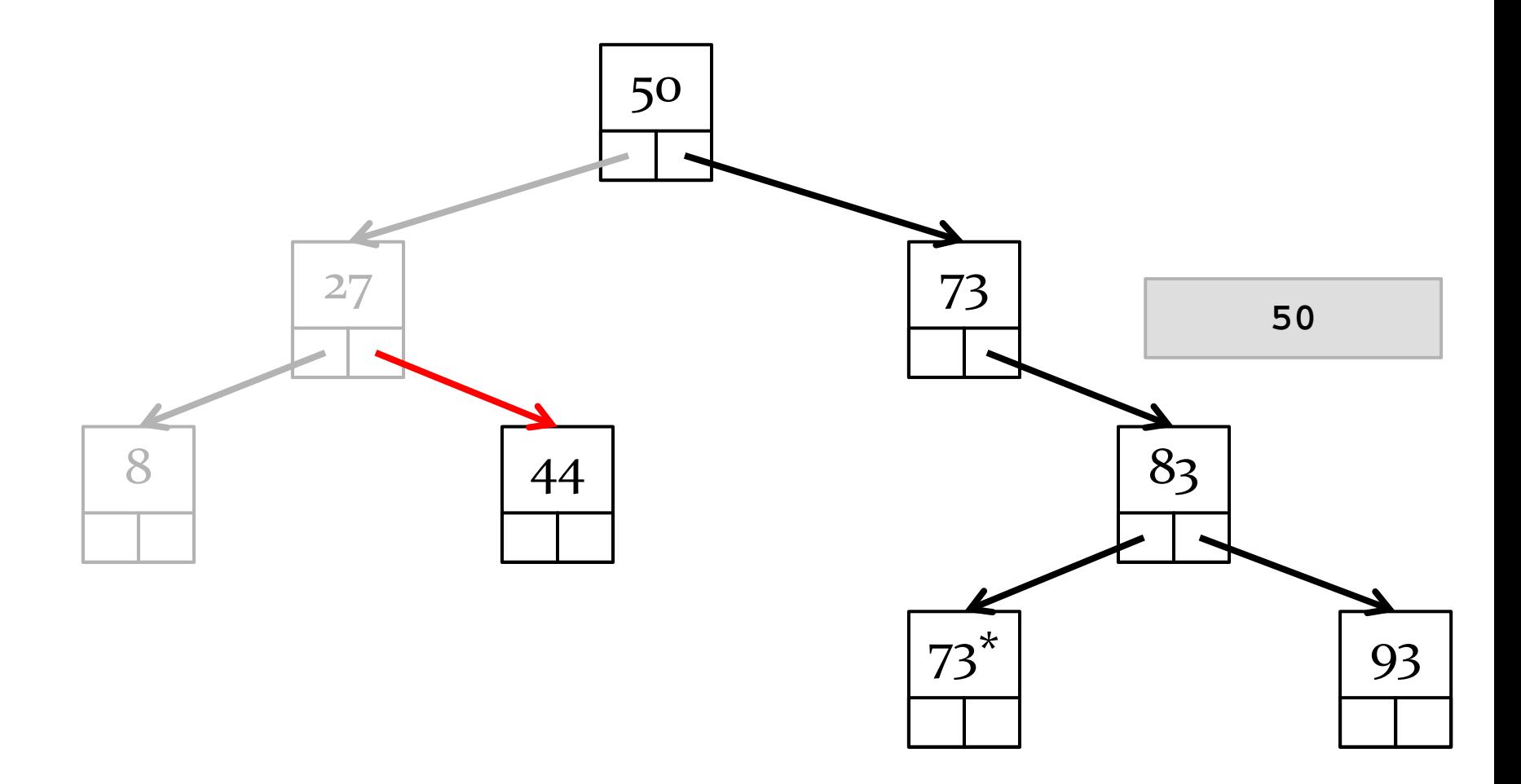

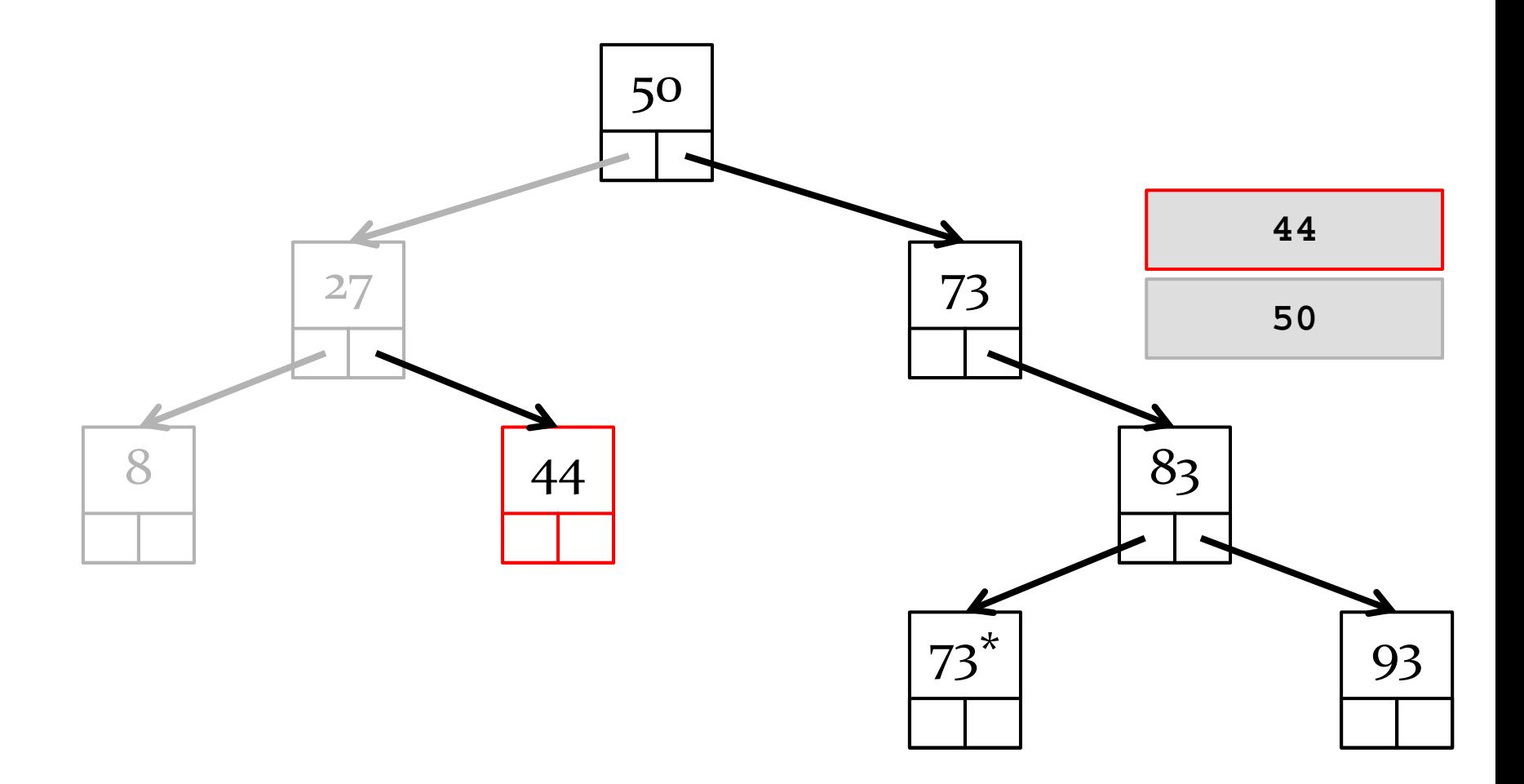

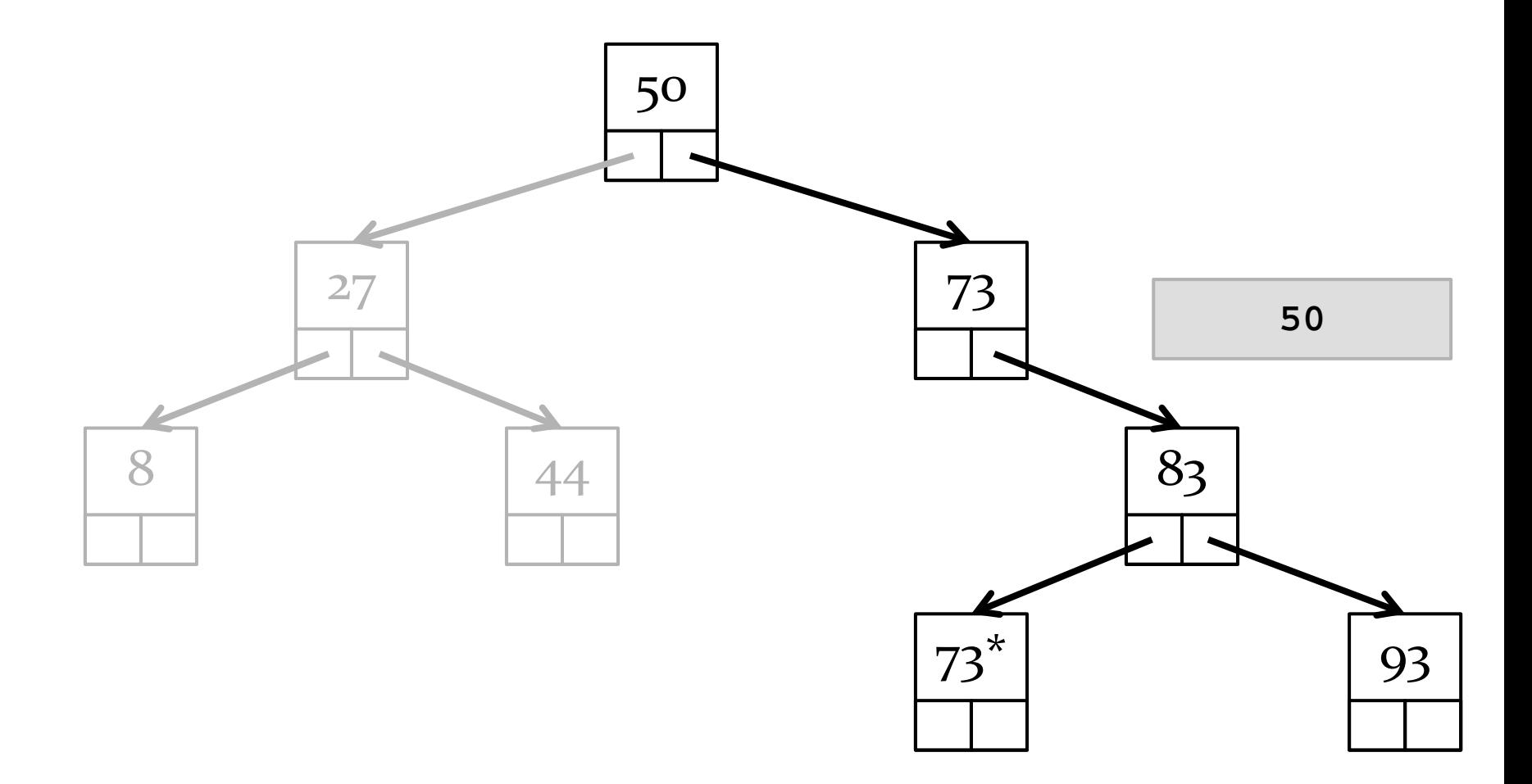

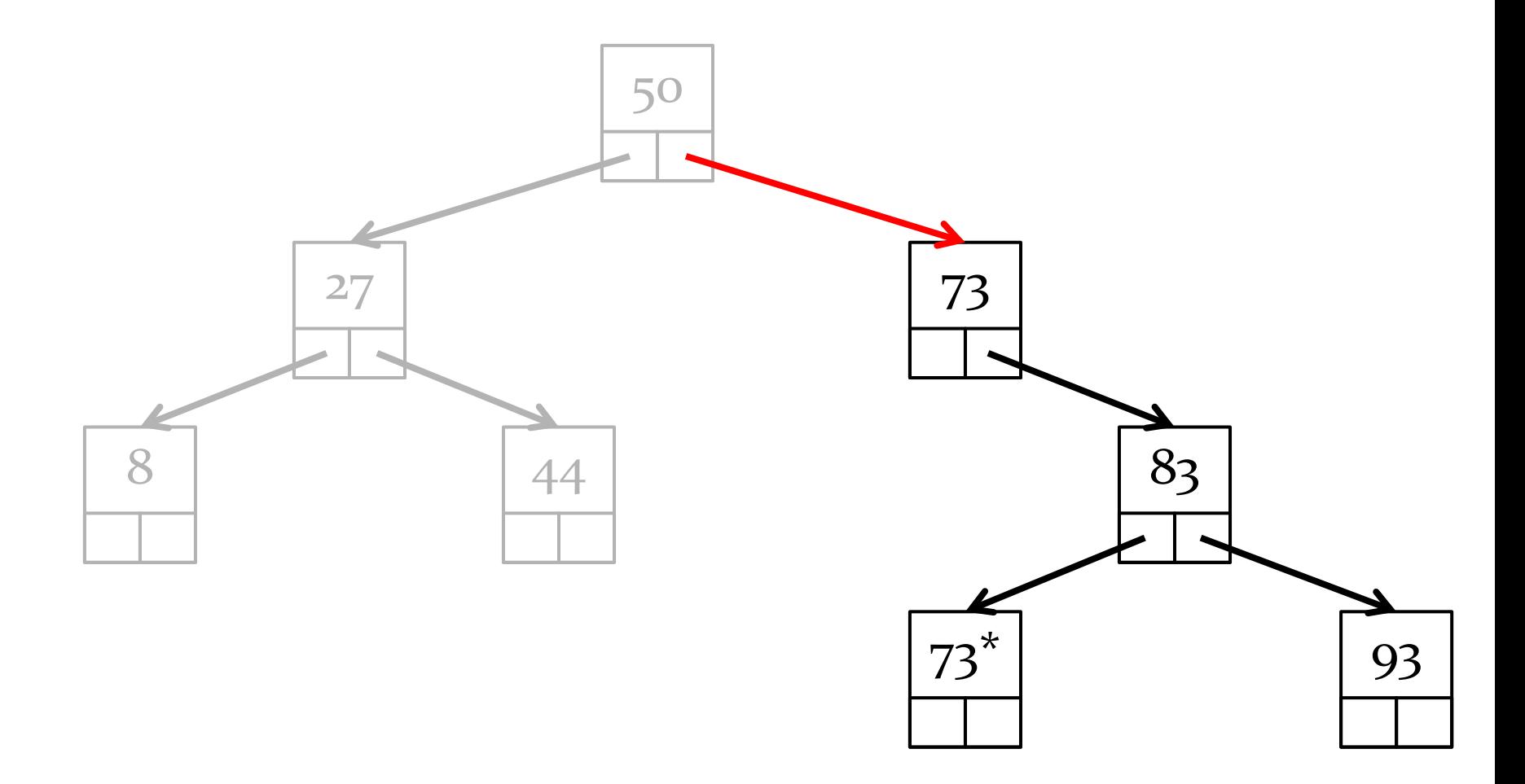

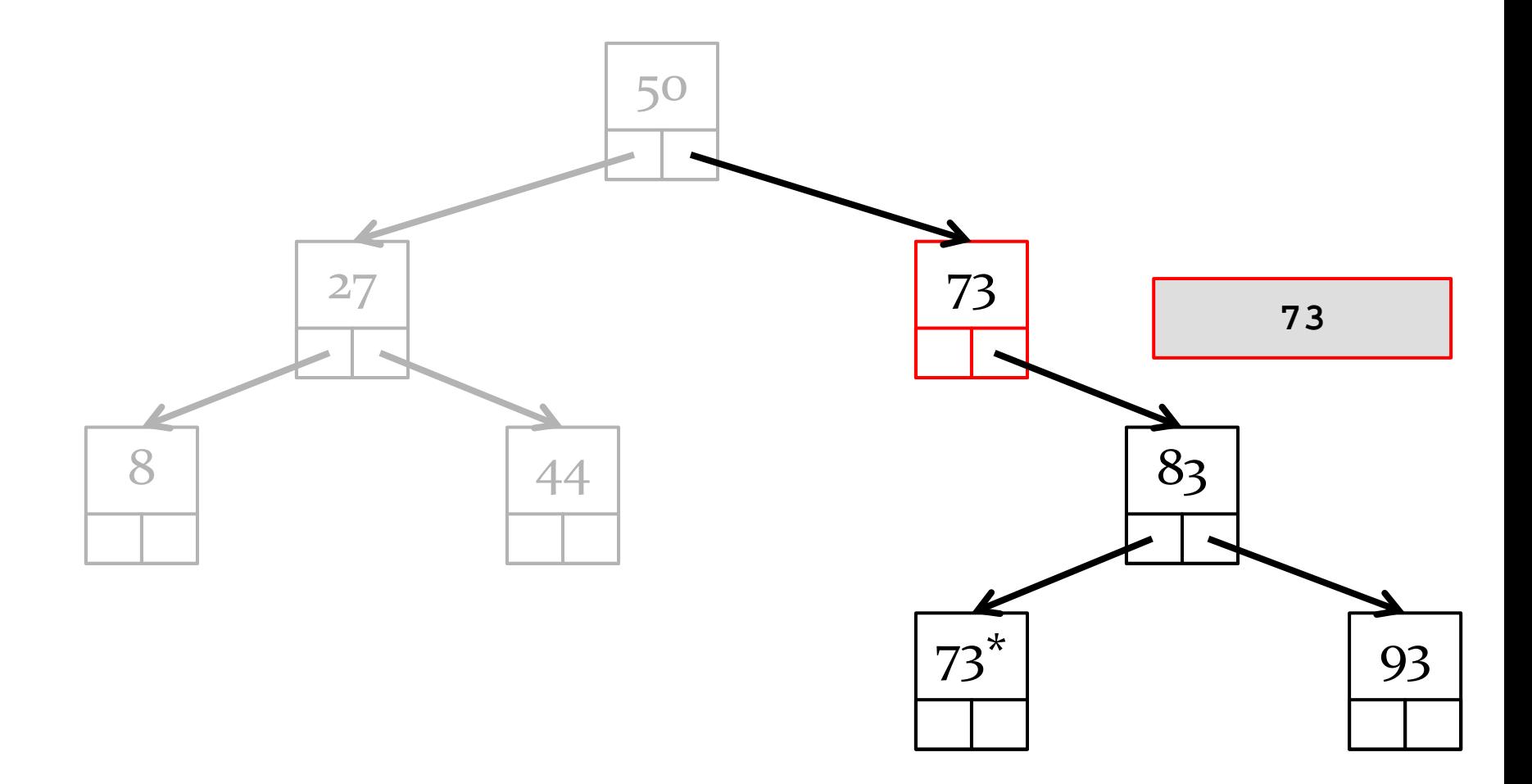

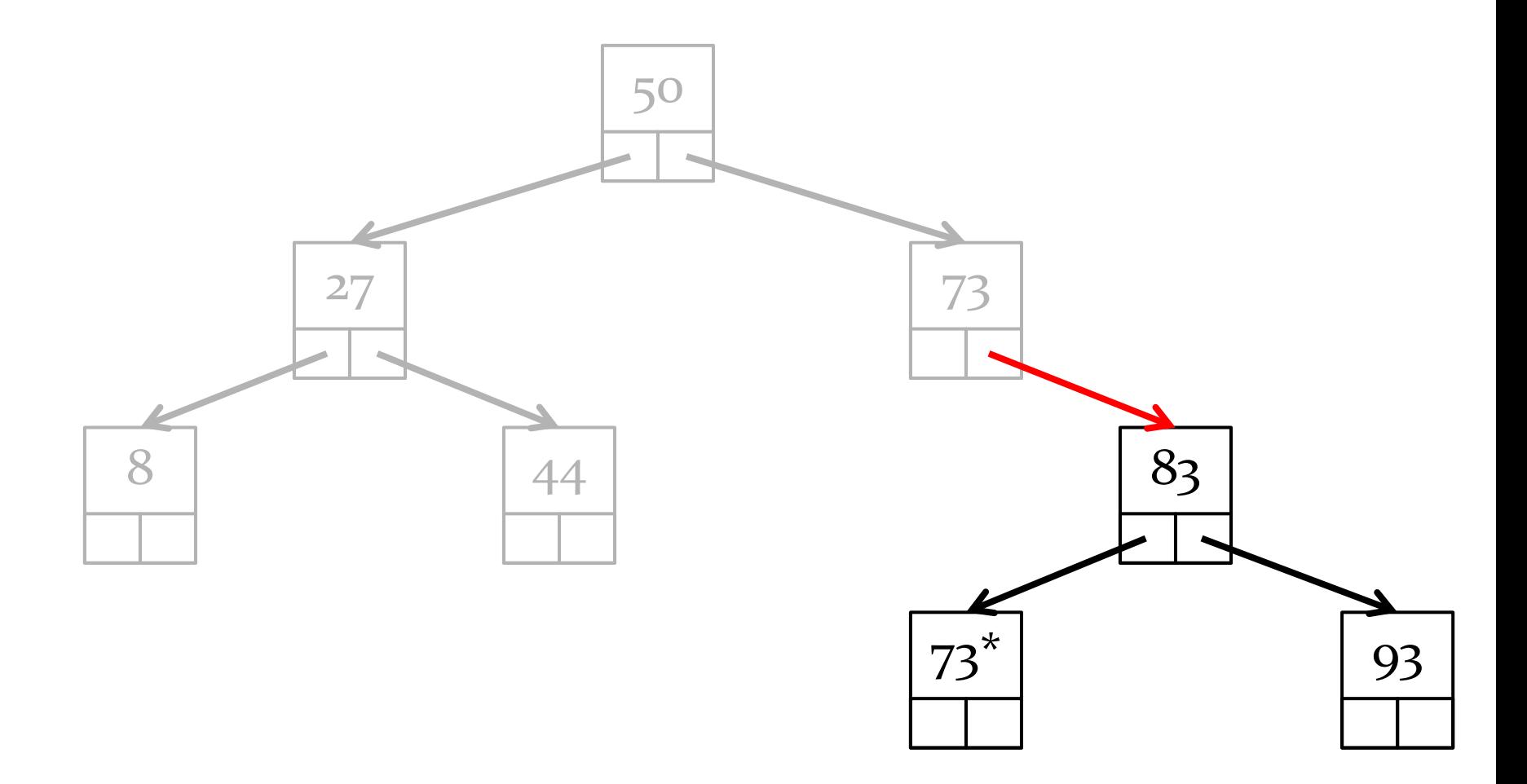

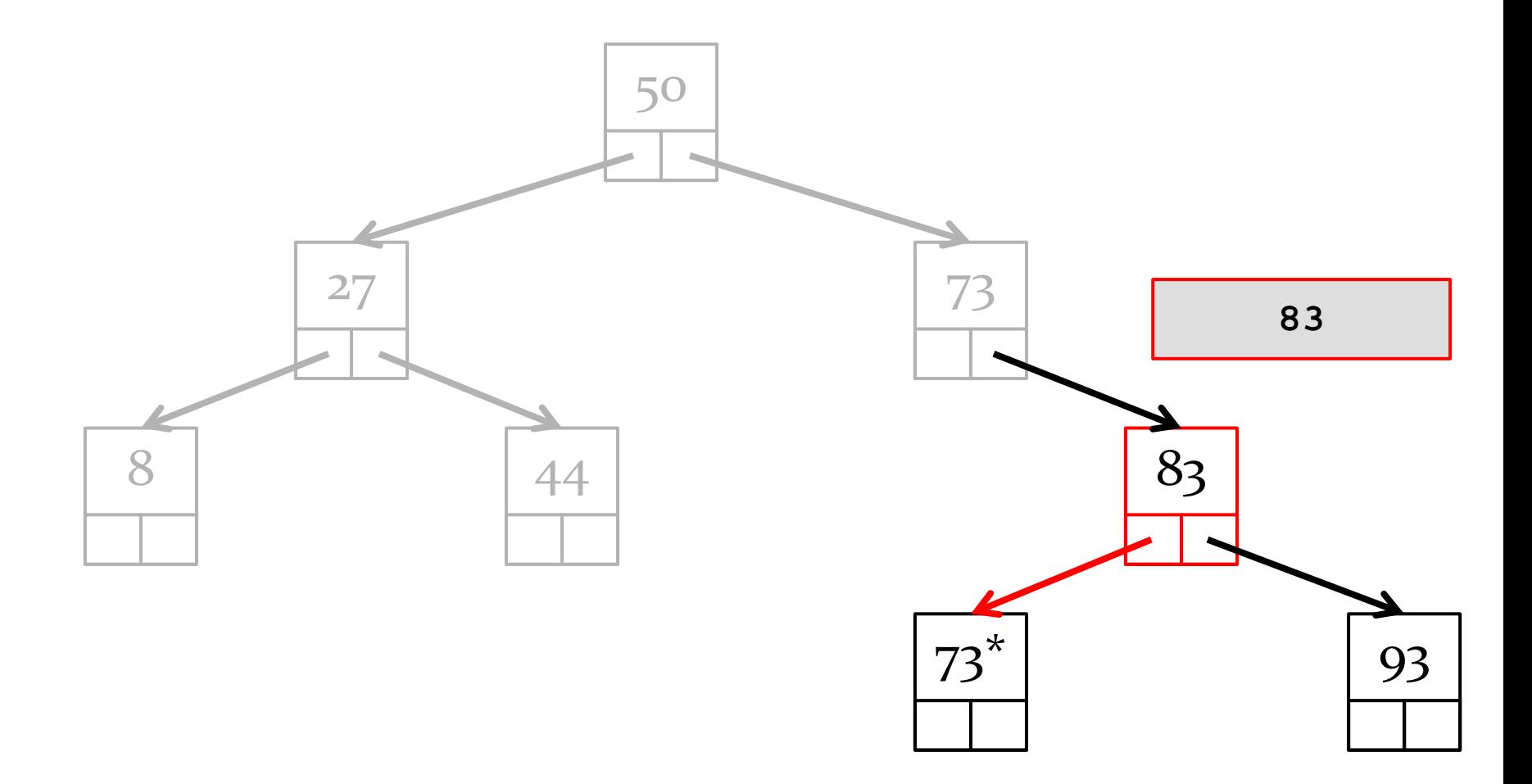

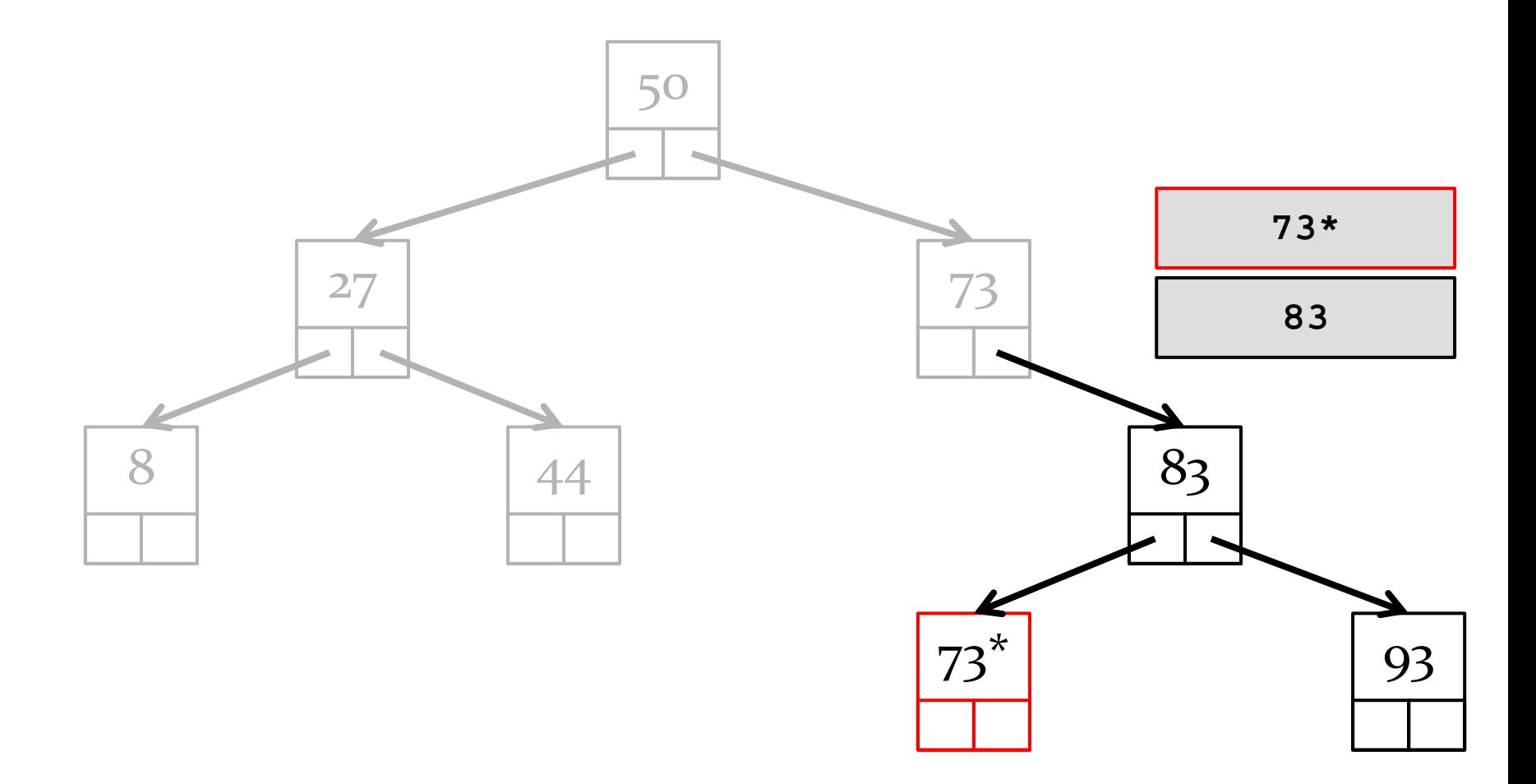

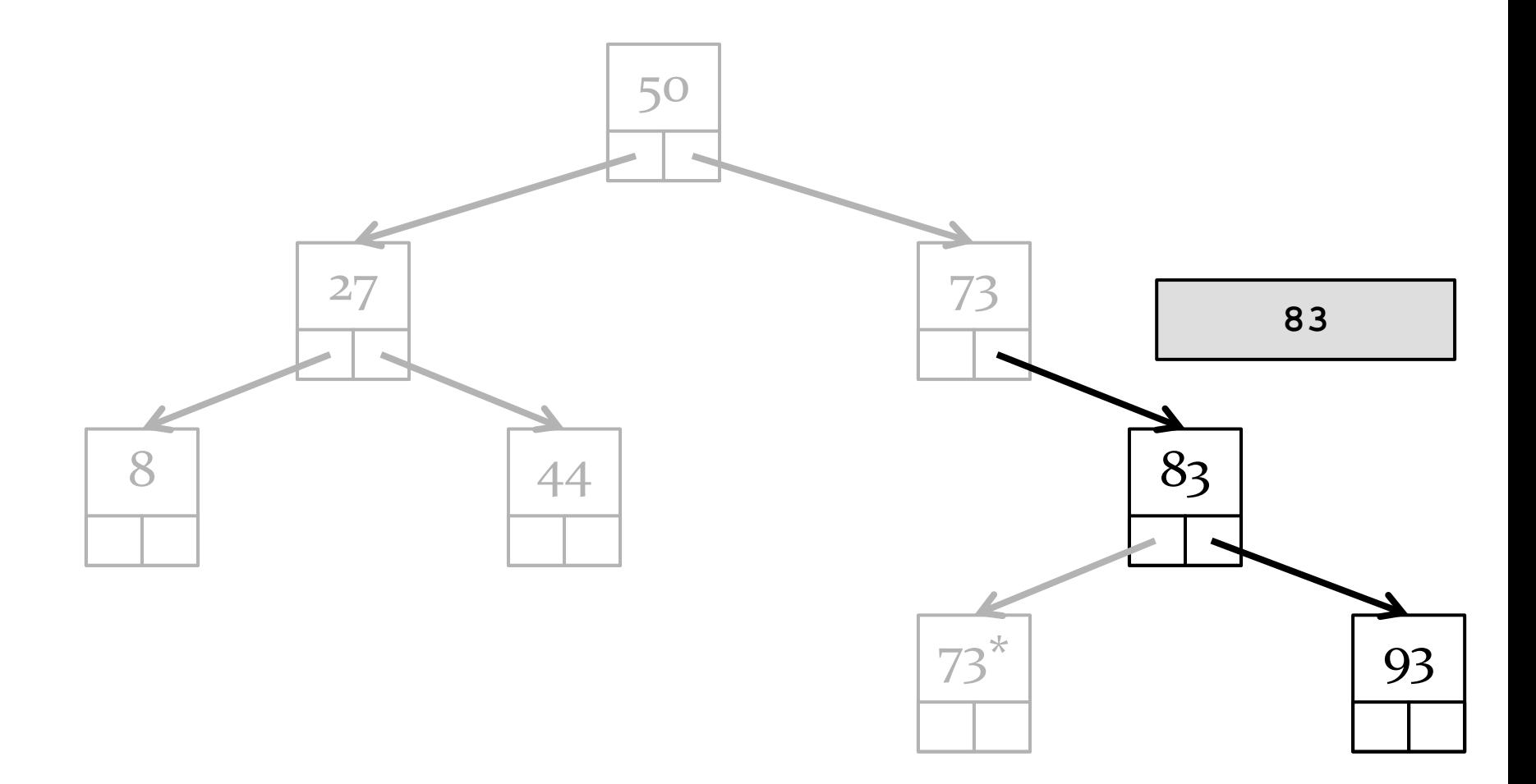

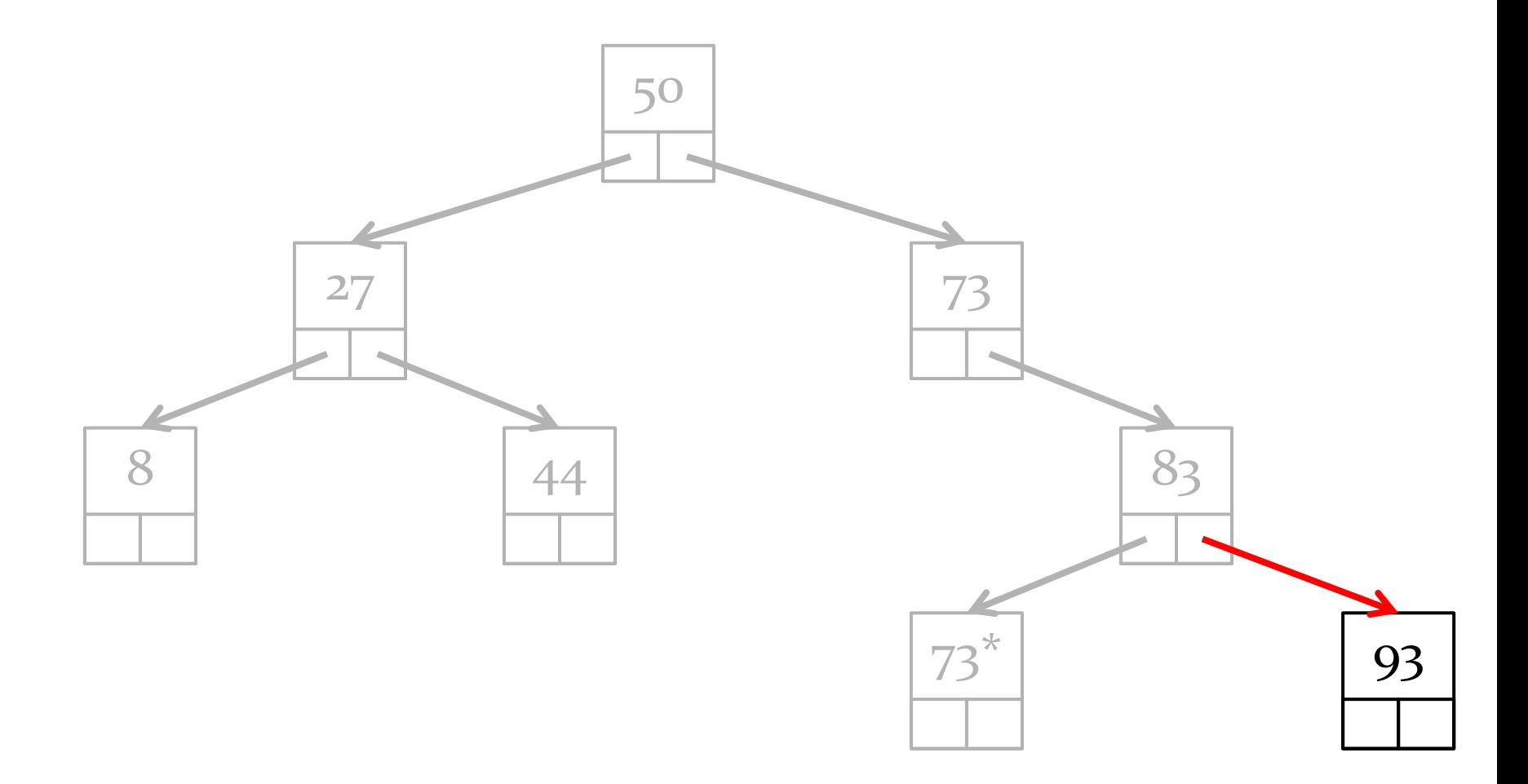

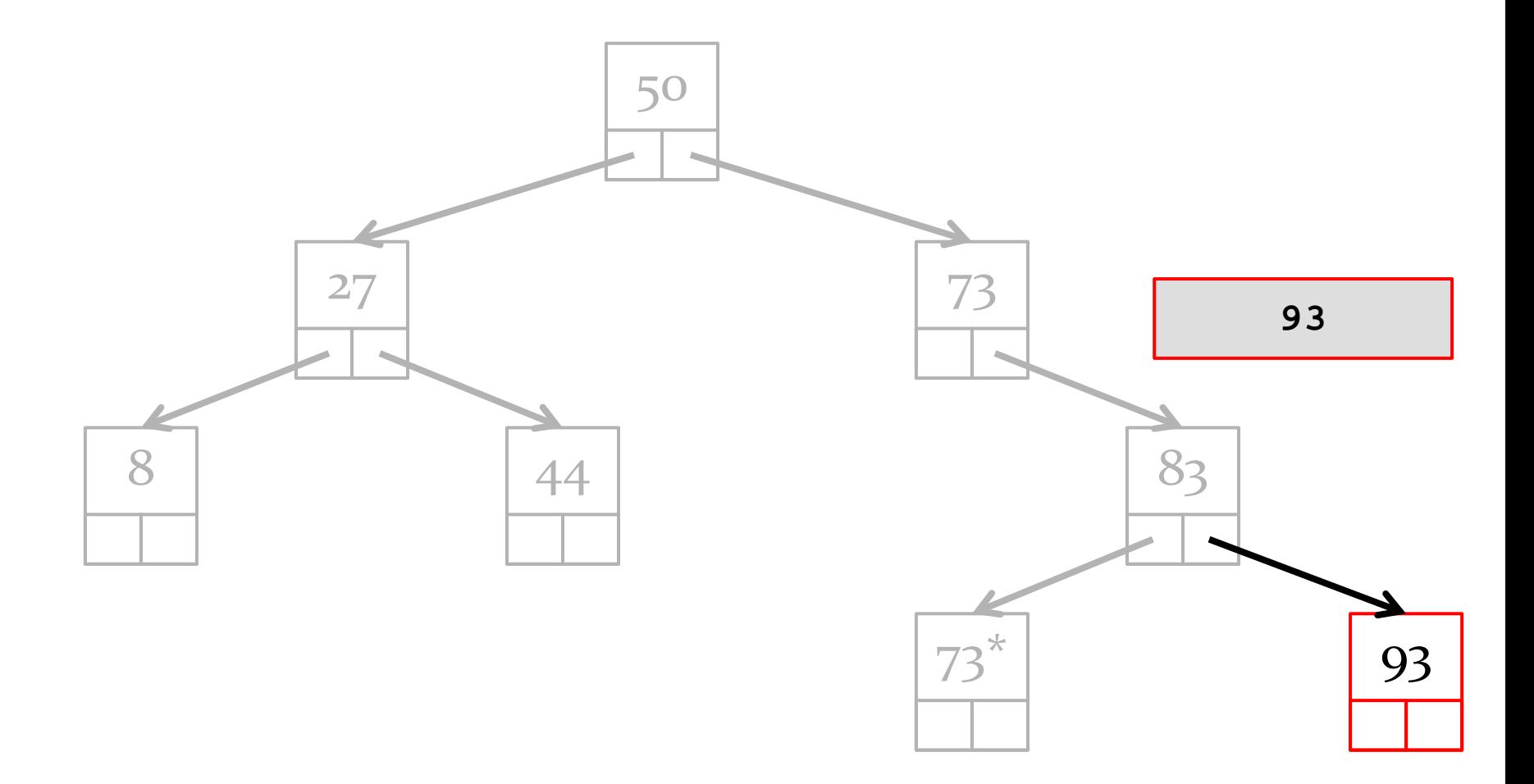

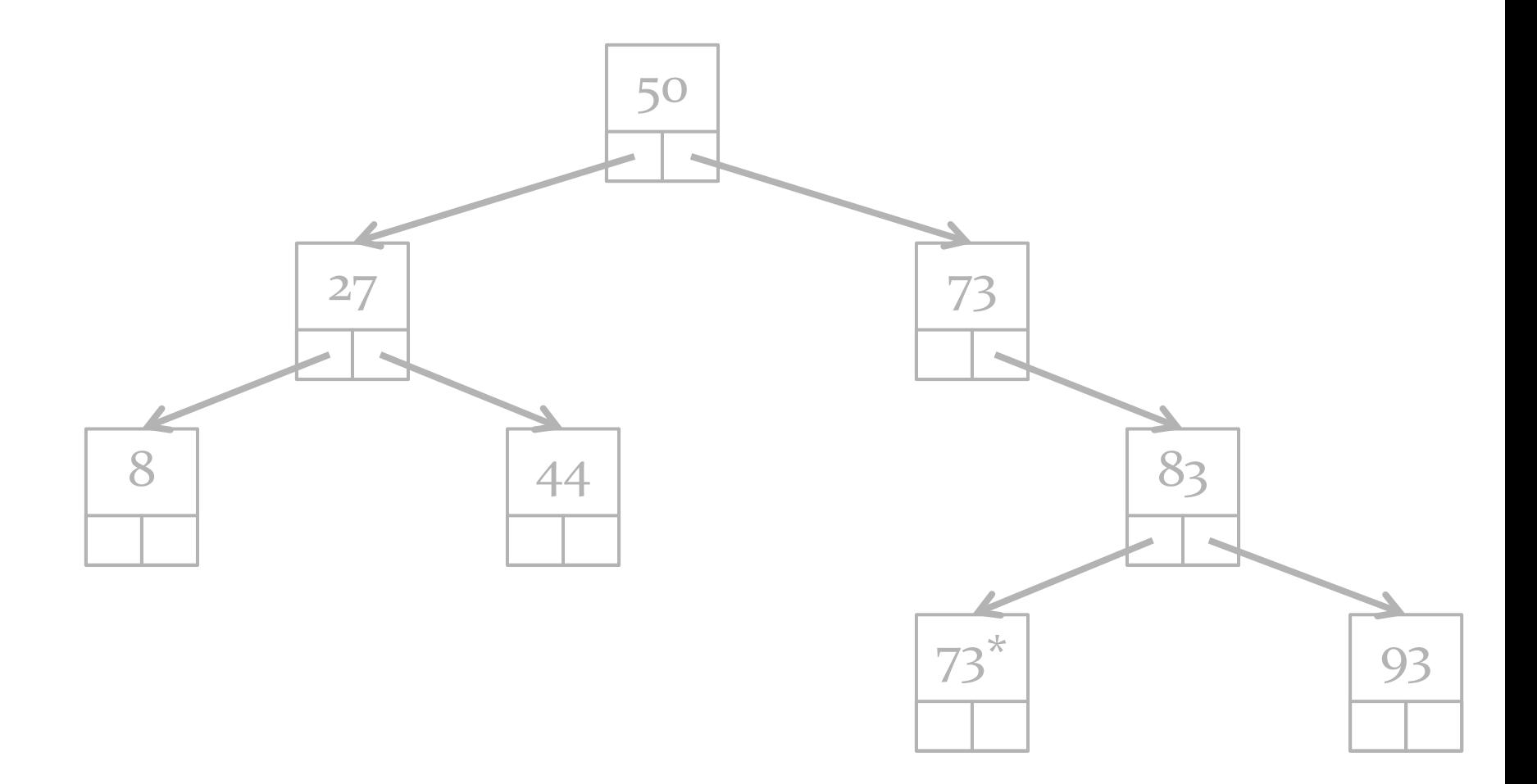

## Implementation for BST

```
 public String inorder() {
     StringBuilder b = new StringBuilder();
     Stack<Node<E>> st = new Stack<Node<E>>();
     Node<E> n = this.root;
    while (!st.isEmpty() || n != null) {
       if (n != null) {
         st.push(n);
         n = n.left;
       }
       else {
         n = st.pop();
         b.append(n.data);
         n = n.right;
 }
     }
     return b.toString();
   }
```